# **betano app instalar - 2024/08/27 Notícias de Inteligência ! (pdf)**

**Autor: symphonyinn.com Palavras-chave: betano app instalar**

#### **Resumo:**

**betano app instalar : Explore as possibilidades de apostas em symphonyinn.com! Registre-se e desfrute de um bônus exclusivo para uma jornada de vitórias!** 

### **betano app instalar**

Você está procurando maneiras de participar da comunidade Betano?

- O primeiro passo é criar uma conta no site Betano.
- Depois de ter uma conta, você pode começar a participar em **betano app instalar** várias atividades como fóruns para discussão e eventos virtuais.
- Você também pode se juntar a várias comunidades dentro do ecossistema Betano, como o Academia betanos.
- Outra maneira de participar é se tornar um embaixador Betano, onde você pode ajudar a promover o site e seus serviços para os outros.
- Além disso, você pode participar da governança de Betano votando em **betano app instalar** propostas e contribuindo para o desenvolvimento do site.

### **betano app instalar**

- Ao participar do Betano, você pode se conectar com outros indivíduos de mentalidade semelhante e aprender a partir das suas experiências.
- Você também pode ganhar recompensas e incentivos para **betano app instalar** participação, como tokens Betano. que podem ser usados no acesso a recursos premium ou serviços de terceiros;
- Além disso, ao contribuir para o crescimento e desenvolvimento da plataforma você pode ajudar a moldar os futuros ecossistemas Betano.

### **Conclusão**

Participar do Betano oferece inúmeros benefícios e oportunidades de crescimento, engajamento. Se você está procurando se conectar com outras pessoas ou contribuir para o desenvolvimento da plataforma há muitas maneiras diferentes em **betano app instalar** que pode participar! Inscreva-se para Betano hoje e comece a participar desta comunidade vibrante!

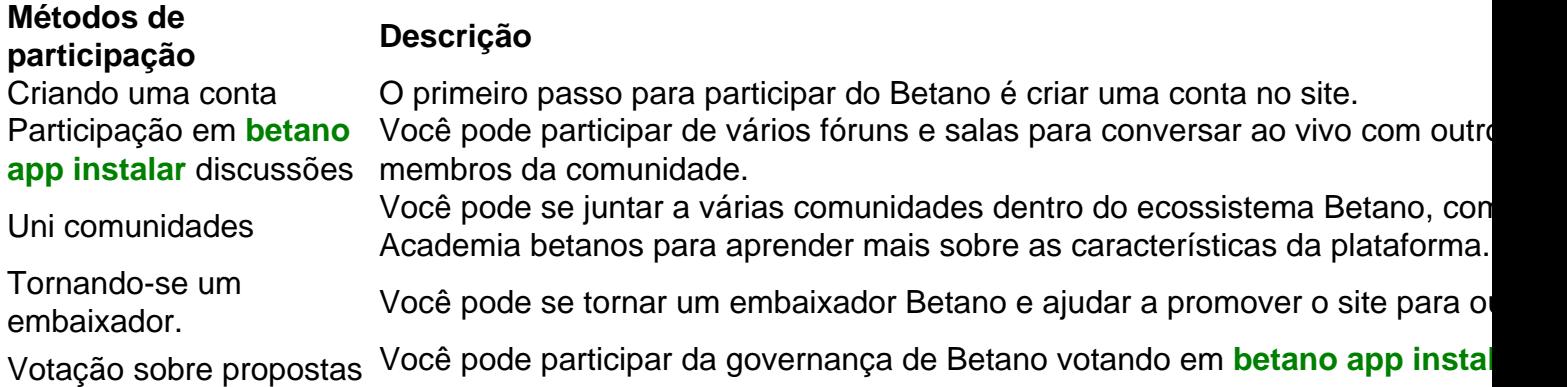

Dicas para uma participação bem-sucedida

Seja respeitoso e envolvente ao interagir com outras pessoas na comunidade.

Compartilhe seu conhecimento e experiência para ajudar os outros.

Seja ativo e consistente em **betano app instalar betano app instalar** participação para construir uma forte reputação dentro da comunidade.

# **betano app instalar**

P: Como faço para criar uma conta no Betano?

A: Para criar uma conta no Betano, vá ao site e clique em **betano app instalar** "Inscrever-se". Preencha as informações necessárias para receber um email com link que permite verificar **betano app instalar** Conta.

P: Quais são os benefícios de se tornar um embaixador Betano?

R: Como Embaixador Betano, você pode ganhar recompensas e incentivos para promover a plataforma. Você também terá acesso aos recursos exclusivos de suporte que o ajudarão em **betano app instalar** seu papel

P: Como voto em **betano app instalar** propostas na governança de Betano?

A: Para votar em **betano app instalar** propostas, basta fazer login na **betano app instalar** conta Betano e navegar até a página de governança. De lá você pode ver as atuais proposições para votação do seu voto que vai ajudar no futuro da ecossistema betanoso

P: Que tipo de conteúdo posso compartilhar no Betano?

R: Você pode compartilhar uma variedade de conteúdo no Betano, como postagens em **betano app instalar** blogs. {sp}s e imagens; apenas certifique-se que segue as diretrizes da comunidade para respeitar os direitos autorais dos outros!

P: Posso ganhar recompensas por participar do Betano?

R: Sim, você pode ganhar recompensas por participar do Betano. Ao contribuir para o crescimento e desenvolvimento da plataforma s é possível obter tokens betanos que podem ser usados no acesso a recursos premium ou serviços de alto nível

P: Como faço para me juntar a uma comunidade dentro do ecossistema Betano?

A: Para se juntar a uma comunidade dentro do ecossistema Betano, basta fazer login em **betano app instalar betano app instalar** conta e navegar para o site da Comunidade. De lá você pode procurar comunidades disponíveis que lhe interessam ou solicitar um ingresso na página de seu grupo no betanoso ndias Unidas (ACI).

P: Posso criar minha própria comunidade dentro do ecossistema Betano?

R: Sim, você pode criar **betano app instalar** própria comunidade dentro do ecossistema Betano. Basta fazer login na conta beta no seu site e navegar até a página da Comunidade para clicar em **betano app instalar** "Criar uma Comunidades". Preencha as informações necessárias que serão criadas pela nossa empresa

**conteúdo:**

# **betano app instalar - 2024/08/27 Notícias de Inteligência ! (pdf)**

O aplicativo de jogo Betano é uma plataforma de apostas esportivas e casino online que oferece uma ampla gama de opções de entretenimento para os utilizadores brasileiros. Com a possibilidade de realizar apostas em **betano app instalar** diferentes esportes e jogar em **betano app instalar** diversos jogos de cassino, o aplicativo vem ganhando popularidade no Brasil.

Embora ainda não esteja disponível no Google Play Store, os utilizadores podem baixá-lo diretamente no site Betano ou pelo link de download fornecido no site.

A plataforma oferece várias vantagens para os seus utilizadores, incluindo facilidade e conveniência, ampla gama de opções de apostas e jogos de cassino, funcionalidades avançadas e uso intuitivo. Para começar a usar o aplicativo Betano, é necessário fazer o download do aplicativo no site oficial Betano, criar uma conta e fazer um depósito. O suporte ao cliente está sempre disponível para ajudar nos processos de instalação e operação do aplicativo. Em resumo, o aplicativo Betano oferece uma experiência de apostas esportivas e jogo de cassino emblemática, com diversas vantagens e opções para os utilizadores brasileiros. Com recurso a uma equipe de suporte ao cliente experiente, os usuários podem aproveitar uma ampla gama de jogos e apostas esportivas onde e quando quiserem.

# **betano app instalar**

Você está procurando maneiras de retirar seu bônus Betano? Não procure mais! Neste artigo, vamos guiá-lo através do processo da retirada o bónus e fornecer as informações que você precisa saber. E-mail: \*\* E-mail: \*\*

### **betano app instalar**

Antes de mergulharmos no processo da retirada, é essencial entender como o bônus Betano funciona. O bónus betanos e uma promocao oferecida pela Betano um popular casa brasileira que aposta em **betano app instalar** vários eventos esportivos - são os novos clientes a quem se inscreverem para fazer depósitos; A quantia do bonus varia dependendo dos valores depositados podendo ser usada na realização das apostas nos mais diversos esportes realizados pelo país: 1.

### **Retirando o bônus Betano**

Retirar o bônus Betano não é tão simples quanto parece. Existem requisitos específicos que devem ser cumpridos antes de você poder retirar os ganhos gerados a partir dele e do bónus, aqui estão as etapas necessárias para seguir:

- 1. Primeiro, você precisa atender aos requisitos de rollover. Os requerimentos variam dependendo do tipo que recebeu o bônus; por exemplo: se receber um bónus 100% até R\$100 terá a necessidade da quantia 12 vezes antes mesmo para poder retirá-lo
- 2. Depois de atender aos requisitos do rollover, você pode solicitar uma retirada. Navegue até a seção Retirada da **betano app instalar** conta Betano e selecione o método que deseja usar para pagamento: insira os valores desejados na saqueta; betanos processarão seu pedido!
- 3. Após o processamento do seu pedido de retirada, os fundos serão transferidos para a forma escolhida. Os prazos variam dependendo da modalidade que escolheres e dos métodos escolhidos por ti:

### **Dicas para retirar o bônus Betano**

Aqui estão algumas dicas para ajudá-lo a aproveitar ao máximo seu bônus Betano e processo de retirada:

- Leia sempre os termos e condições do bônus antes de aceitá-lo. Entenda as exigências rollover, a data da expiração dos mesmos ou quaisquer outras circunstâncias que possam ser aplicadas;
- Escolha um método de pagamento que atenda às suas necessidades. Betano oferece vários ●métodos, incluindo cartões e carteiras eletrônica para pagamentos bancários ou cartão

crédito; considere as taxas do seu pedido antes da **betano app instalar** escolha: tempo limite (de processamento)

Gerencie **betano app instalar** banca de forma eficaz. Defina um orçamento e cumpri-lo, não ● aposte mais do que você pode perder ou perseguir perdas regularmente para evitar perdêlos todos os volta à casa da apostas!

### **Conclusão**

Retirar o bônus Betano não é um processo simples, mas também impossível. Ao entender os termos e condições do bónus de rollover para atender aos requisitos da rolagem; após a retirada você pode sacado com sucesso seu bonus (bônscio) ou ganhos gerados por ele: Lembre-se sempre gerenciar **betano app instalar** banca efetivamente ao escolher uma forma que atenda às suas necessidades!

Agora que você sabe como retirar seu bônus Betano, o quê está esperando? Inscreva-se e deposite!

#### **Informações do documento:**

Autor: symphonyinn.com Assunto: betano app instalar Palavras-chave: **betano app instalar - 2024/08/27 Notícias de Inteligência ! (pdf)** Data de lançamento de: 2024-08-27

#### **Referências Bibliográficas:**

- 1. [pixbet tem app](/pt-br/pixbet-tem-app-2024-08-27-id-38686.pdf)
- 2. **[sportingbet group](/sportingbet-group-2024-08-27-id-46561.pdf)**
- 3. <u>[existem cassinos no brasil](/pt-br/existem-cas-sinos-no-brasil-2024-08-27-id-26129.shtml)</u>
- 4. <u>[bet mentor funciona](https://www.dimen.com.br/category-artigo/-bet--mentor-funciona-2024-08-27-id-8722.pdf)</u>